$\vert \vert \vert$ 

# **Discriminação das classes de uso/cobertura vegetal em uma área do Médio Vale do Paraíba - SP, a partir das imagens fração solo e vegetação**

Cláudio J. S. Sousa

# INPE--Instituto Nacional de Pesquisas Espaciais Caixa Postal 515, 12201 - 097 São José dos Campos, SP, Brasil claudio@ltid.inpe.br

**Abstract.** Due to the low spatial resolution of orbital sensor systems, the apparent radiance obtained during imaging of a given scene is represented by the integration of radiance from different targets included within a surface sample and the radiance from the atmospheric scattering. Being so, the discrimination of targets within a scene that presents a high variability becomes a labour-intensive procedure, because it indicates the higher probability that an image pixel contains information of more than one terrain cover type. Within this context we applied a mixture model for the area of hilly terrain, which underwent strong anthropic action, to discrimiate among land use / land cover classes. Therefore we used the TM-Landsat image from Sept. 2nd '96, whose proportion images were analyzed. The results of this interpretation are presented on a table were the land use / land cover patterns in the field are shown together with the corresponding patterns at the color composite of the fraction images.

**Keywords:** Remote Sensing, Mixture model, Land use / land cover

# **INTRODUÇÃO**

Durante o processo de imageamento da superfície terrestre por um sistema sensor a radiância aparente captada em uma área amostral é representada pela integração das radiâncias dos diferentes alvos nela contida mais aquela devida ao espalhamento atmosférico. Assim, surgem nas imagens de Sensoriamento Remoto problemas de mistura onde aos níveis de cinza dos "pixels" estão associadas informações de mais de um tipo de cobertura do terreno.

Esses problemas tornam-se mais significativos a medida que dispõem-se de sensores de baixa resolução espacial para o imageamento de regiões cuja variabilidade de alvos (solo, vegetação, água, etc.) por área amostrada é acentuada. Esse efeito interfere sobremaneira na análise e interpretação de fenômenos associados à dinâmica de alvos individuais, tais como: qualidade de água; estimativa de biomassa; estimativas de sombra como indicativo de variações na idade, tipo e copa das árvores.

Nesse contexto, o modelo linear de mistura representa um processamento de grande valia dada a capacidade de gerar imagens sintéticas que representam as proporções de cada alvo presente dentro de um elemento de cena. Assim o número de bandas originais usadas é reduzido para o número de componentes que dominam na cena.

Partindo do acima exposto decidiu-se **aplicar o modelo linear de mistura a uma área do Médio Vale do Paraíba - SP, visando discriminar as classes de uso/cobertura vegetal** ali presentes. Esta área acha-se bastante antropizada em virtude de ter sido palco dos diversos ciclos econômicos ocorridos ao longo da história do país. Além disso, ela caracteriza-se por apresentar um relevo acidentado.

## **FUNDAMENTAÇÃO TEÓRICA**

#### **Modelo linear de mistura**

Os problemas de mistura nas imagens de Sensoriamento Remoto ocorrem em função da baixa resolução espacial dos sistemas sensores que em geral permite que um elemento de cena contenha a informação de mais de um tipo de cobertura do terreno.(Cross et al., 1991; Quarmby et al., 1992; Shimabukuro et al., 1994). Isto porque a radiância aparente detectada corresponde a integração (mistura) das radiâncias dos diferentes alvos (componentes de mistura) contidos na amostra do terreno mais aquela devido a espalhamento atmosférico (Steffen et al., 1996).

Dessa forma, num modelo de mistura a reflectância de um "pixel" em qualquer banda é tida como uma combinação linear das reflectâncias de seus componentes constituintes. A equação básica em um modelo de mistura é como mostrado abaixo (Shimabukuro, 1987; Aguiar, 1991).

$$
d_i = \sum_{j=1}^r s_{ij} a_j + e_i \tag{1}
$$

onde,

 $d_i$  = reflectância do "pixel" na *i*-ésima banda espectral

 $a_i$  = proporção ocupada pelo *j*-ésimo componente dentro do "pixel"

*sij* = reflectância do j-ésimo componente na i-ésima banda espectral

 *ei =* erro de estimação para a i-ésima banda espectral

As estimativas das proporções estão sujeitas as seguintes restrições:

$$
\sum_{j=1}^{r} a_j = 1
$$
\n(2)\n  
\n0  $\le a_j \le 1$ \n(3)

As assinaturas espectrais dos componentes de mistura podem ser obtidas de bibliotecas espectrais, de medidas de campo ou de laboratório ou de imagens orbitais multitemporais (Shimabukuro e Smith, 1991). Este último método de seleção encontra-se implementado no software SPRING (Aguiar, 1991). No entanto, antes da aplicação do modelo deve-se tomar cuidado quanto a calibração dos dados pela inclusão de fatores tais como: efeitos atmosféricos, ângulo de elevação solar, topografia, etc. (Smith et al., 1990; Shimabukuro e Smith, 1991).

Na literatura são encontrados vários métodos de estimar as proporções dos diferentes componentes (solo, vegetação, sombra, material não fotossintético) contidos em um "pixel", tais como: o dos Mínimos Quadrados com Restrições e Mínimos Quadrados Ponderados (Shimabukuro, 1987; Smith et al., 1990 e Shimabukuro e Smith, 1991) o dos Principais Componentes (Cross et al., 1991; Quarmby et al., 1992) e o Método baseado em análise de Regressão (Roberts, 1991).

Dentre as muitas aplicações do modelo de mistura citam-se o estudo do desflorestamento em áreas florestadas da Amazônia brasileira a partir da identificação dos componentes vegetação solo e sombra (Shimabukuro et al., 1994, Shimabukuro e Smith, 1995 e Adams et al., 1995), mapeamento e monitoramento da cobertura vegetal em regiões áridas e semi-áridas (Smith et al., 1990); estimação de áreas agrícolas (Quarmby et al., 1992), o mapeamento do uso do solo e cobertura vegetal (Shimabukuro et al., 1997).

## **MATERIAIS E MÉTODOS**

#### **Área de estudo**

A área de estudo com uma extensão aproximada de 280 Km<sup>2</sup> localiza-se a leste do estado de São Paulo, na zona Médio Vale do Paraíba (Almeida, 1964), nos municípios de São José dos Campos e Caçapava. Seus limites são representados pelos paralelos S 23º 02' e S 23º 10'e pelos meridianos W 43º 43' e W 43º 53' (Figura 1).

A área de estudo insere-se na Zona do Médio Vale do Paraíba (Almeida, 1964) que está dividida em duas subzonas: a dos Morros Cristalinos e a Bacia de Taubaté. A primeira é formada por terrenos pré-cambrianos pertencentes a unidade geológica Paraíba, formada por gnaisses e migmatitos intensamente tectonizados.

A segunda subdivisão constitui a maior área sedimentar do Planalto Atlântico e constituída pelas Formações Tremembé (base do pacote sedimentar) e Caçapava (topo do pacote sedimentar) (RADAMBRASIL, 1983).

**[FIG. 1](#page-3-0)**

<span id="page-3-0"></span>Na área de estudo observa-se a presença de Latassolo Vermelho-Amarelo álico associado a relevo plano e suavemente ondulado; Podzólico Vermelho-Amarelo álico em áreas de relevo forte ondulado e montanhoso e em menor escala em relevo ondulado e Glei Húmico álico com alto teor de matéria orgânica, lençol freático elevado limitado a planície do Rio Paraíba do Sul (RADAMBRASIL, 1983).

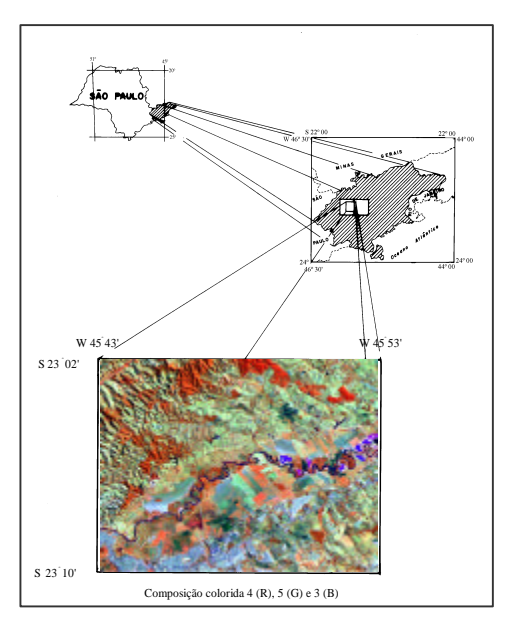

Fig. 1 – Área de estudo

Quanto ao uso/cobertura vegetal observam-se áreas de mata/capoeira, em diferentes graus de cobertura do solo, reflorestamento, campo limpo, campo sujo, solo exposto e área urbana. Todos eles distribuem-se em áreas outrora ocupadas pelas Florestas Ombrófila Densa e Estacional Semidecidual e pela Savana.

## **Materiais**

Para a realização deste trabalho utilizaram-se os seguintes materiais:

- imagem digital TM/LANDSAT-5, bandas 2 a 5 e 7, órbita ponto 219-76, quadrante E referente à data 02/09/96;
- carta topográfica São José dos Campos folha SF-23-Y-D-II-1 escala 1:50.000;
- carta topográfica Taubaté folha SF-23-Y-D-II-2 escala 1:50.000;
- software SITIM/SGI:
- software SPRING/INPE e
- software SCARTA/INPE.

## **Metodologia**

#### **Correção Geométrica**

As distorções geométricas foram corrigidas mediante registro imagem-carta no software SITIM/SGI. Nesse processamento foram coletados 10 pontos de controle, obtendo-se um erro de registro da ordem de 0,730. Em seguida foi realizada a reamostragem dos níveis de cinza da imagem corrigida. Para tanto escolheu-se o método do vizinho mais próximo por garantir menor perda de informação aos níveis de cinza da imagem original (Richards, 1986).

#### **Correção da atenuação atmosférica**

Uma vez que os níveis digitais da imagem não representam unicamente a resposta de um dado alvo, a não realização desse processamento implicaria em mudanças na estimativa das proporções dos componentes de mistura presentes num "pixel". Dessa forma, foram estimados os níveis de cinza a serem subtraídos das bandas do visível e infravermelho próximo (Tabela 1), a partir do valor inicial **12** (TM-2), e de um modelo de espalhamento para atmosfera **muito clara** (Chavez Jr, 1988).

| <b>BANDAS</b>                                           | $TM-2$   TM-3   TM-4   TM-5   TM-7 |  |  |
|---------------------------------------------------------|------------------------------------|--|--|
| NÍVEL DE CINZA   12.000   8.067   4.582   4.203   3.100 |                                    |  |  |

**TABELA 1 - VALORES DE NÍVEIS DE CINZA ESTIMADOS**

## **Aplicação do modelo linear de mistura**

Os diferentes padrões de uso/cobertura vegetal e o relevo acidentado existentes na área de estudo, levam a uma redução sobre as imagens de "pixels" considerados puros. Ao contrário, verifica-se uma mistura de alvos como; vegetação, solo e sombra, que em função da grande freqüência foram eleitos como componentes de mistura cujas proporções foram estimadas.

O componente puro de vegetação foi extraído da área de Floresta Estacional Semidecidual, localizada na faixa meândrica do Rio Paraíba dos Sul. O componente solo foi obtido das áreas de culturas anuais e o componente sombra de um lago de água limpa.

A escolha do método para estimar as proporções dos componentes puros foi baseada em dois critérios: no valor do erro de estimação total e no aspecto visual mostrado pela composição colorida das imagens fração vegetação(R), solo(G) e sombra(B).

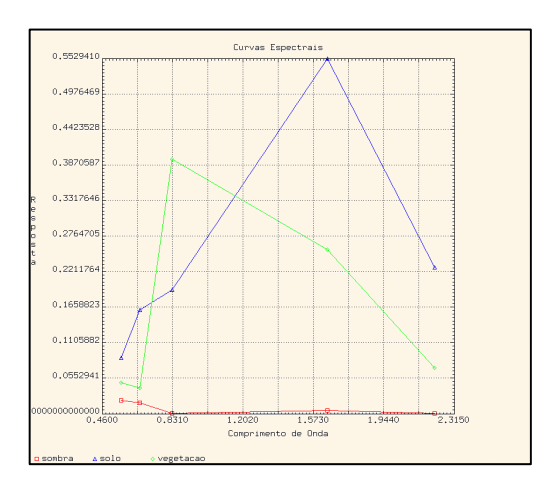

Fig. 2 - Assinaturas espectrais dos componentes vegetação, solo e sombra

#### **Análise e interpretação visual das imagens proporção**

Os métodos de classificação não foram utilizados neste trabalho em virtude da área de estudo apresentar uma grande freqüência de sombras de relevo e vertentes muito expostas. Isso acarretaria em erros por parte dos algoritmos de segmentação e classificação de imagens digitais.

Sobre a composição colorida das imagens fração vegetação(R), solo(G) e sombra(B) foram interpretados os padrões das principais classes de uso/cobertura vegetal. Como a imagem original foi tomada sobre um ângulo de elevação solar alto as classes localizadas nas áreas de maiores amplitudes altimétricas ficaram mascaradas pelo sombreamento do relevo. Esse problema foi contornado pela exclusão desse componente da composição colorida.

Assim, sobre a composição colorida vegetação(R) e solo(G + B) e utilizando a opção editar vetores implementada no software SPRING/INPE, foram delimitados os padrões das principais classes de uso/cobertura segundo os parâmetros básicos de interpretação de imagens: forma, tamanho, tonalidade, cor, textura e sombra (Paine, 1981).

Para verificar a aptidão do modelo de mistura a esta finalidade, foram comparadas fotografias de campo com as principais classes de uso/cobertura vegetal identificadas sobre a composição colorida acima descrita. Isso levou a confecção de uma tabela onde os padrões verificados em campo foram confrontados com os interpretados.

#### **RESULTADOS E DISCUSSÃO**

#### **Quanto ao modelo linear de mistura espectral**

Foram comparados os erros totais (Tabela 4) e qualidade visual das imagens fração geradas a partir dos Métodos dos Mínimos Quadrados Ponderados (MQP) e dos Mínimos Quadrados Restritos (MQR), com e sem aplicação da condição (3). Analisados os pré-requisitos acima, concluiu-se que o segundo Método proporcionou menores erros de estimação das proporções dos componentes vegetação, solo e sombra. Além disso, verificou-se que a discriminação dos

<span id="page-6-0"></span>diferentes tipos de cobertura proporcionada pela última composição foi maior que nas demais.(Figura 4).

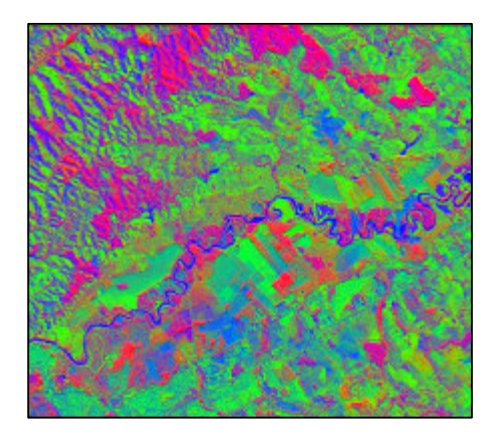

Fig. 4 – Composição colorida vegetação(R), solo(G) e sombra (B)

# **TABELA 4 - ERROS TOTAIS DOS MÉTODOS DE ESTIMAÇÃO DAS PROPORÇÕES**

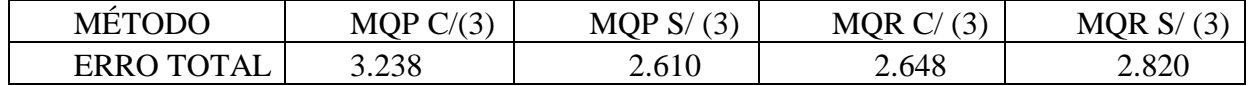

A componente sombra na composição colorida ora apresentada, embora tenha permitido discriminar a dissecação do relevo e os diferentes extratos da cobertura vegetal, dificultou a identificação das classes de uso/cobertura vegetal presentes nas áreas de maiores amplitudes altimétricas. Isso ocorreu em função dos altos níveis de cinza apresentados por essa banda sintética em sobreposição às demais. Dessa forma, gerou-se a composição colorida vegetação(R) e solo $(G + B)$  (Figura 5) onde o sombreamento foi subtraído.

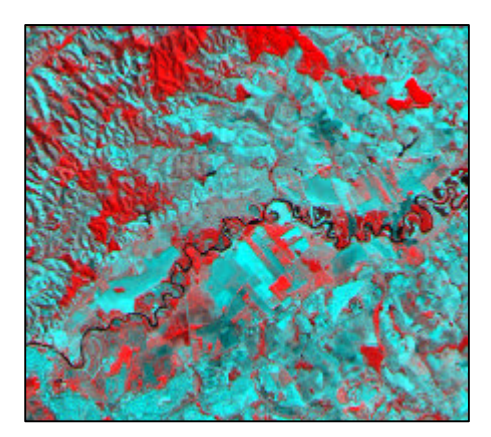

Fig. 5 – Composição colorida vegetação(R) e solo(G+B)

#### **Quanto a interpretação de imagem**

A classe de mata/capoeira em virtude dos diferentes graus de cobertura foi dividida em alta, média e baixa. Isso porque muitos padrões estavam associados aos polígonos de ação antrópica, dificultando assim a sua individualização.

Dessa forma, a classe mata/capoeira com cobertura alta apresentou tonalidade clara, cor vermelha e textura rugosa por limitar-se aos setores mais elevados da área de estudo.

As classes de mata/capoeira com coberturas média e baixa diferem da primeira pela proporção de polígonos relacionados a campo limpo e/ou sujo. Isso lhes confere tonalidade média a baixa, cor magenta e textura rugosa dada a alternância dos indivíduos de porte arbóreo e arbustivo com os polígonos de ação antrópica.

A classe reflorestamento apresenta certa facilidade de interpretação em áreas de relevo suave ondulado dado a tonalidade clara, cor vermelha, textura lisa e forma geométrica dos talhões. Já para área de relevo forte ondulado sua identificação é dificultada pela confusão com as áreas de mata/capoeira com cobertura alta.

A classe campo sujo em virtude da grande ocorrência de indivíduos de porte arbustivo, mostra tonalidade clara, cor magenta a cian e textura lisa. Isso em função da igualdade de participação das bandas sintéticas de vegetação e solo.

A classe campo limpo apresenta tonalidade clara, cor cian e textura lisa. Isso em virtude da baixa resposta da cobertura vegetal nessas áreas representadas pelas gramíneas. Dessa forma essas classes foram identificadas principalmente pela componente solo(B+G).

A classe cultura apresenta tonalidade clara a média, cor cian, textura lisa e forma geométrica dos talhões. Esse padrão restringe-se as áreas onde o solo está sendo preparado para o plantio. Já nas áreas cultivadas a tonalidade clara, cor vermelha e a textura lisa indicam maior participação da banda sintética de vegetação e o decréscimo dos pigmentos fotossintéticos com o aumento do porte da cultura.

A classe solo exposto apresenta tonalidade clara, cor cian e por vezes, tonalidade alta e cor vermelha. Essa classe concentra-se nas cabeceiras de rios localizados em vales encaixados onde predominam os processos erosivos.

A área urbana do município de São José dos Campos destaca-se em decorrência da tonalidade clara indicando grande reflectância dos alvos urbanos (asfalto, coberturas de edificações, solo exposto, etc.), cor cian e textura rugosa garantida pela freqüência de distribuição dos elementos texturais de imagem representados pelos arruamentos.

Os padrões acima descritos foram confrontados com os verificados em campo (Tabela 5).

## **CONCLUSÃO**

O modelo linear de mistura espectral de "pixels" demonstrou grande valia na extração dos padrões das classes de uso/cobertura vegetal na área de estudo, que em função de sua evolução histórica e características de relevo apresentam problemas de mistura nos elementos de cena das imagens orbitais.

A escolha das assinaturas espectrais dos componentes puros na imagem, torna o processamento menos trabalhoso por não ser necessária a conversão dos valores de níveis de <span id="page-8-0"></span>cinza para reflectância. No entanto, trata-se de uma etapa fundamental, sendo necessária a investigação de campo para a localização dos componentes puros na imagem.

O Método dos Mínimos Quadrados Ponderados demonstrou melhor adequação do modelo à área de estudo por garantir menor erro total e melhor qualidade visual da composição colorida vegetação(R), solo(G) e sombra(B).

O componente sombra embora permitindo discriminar as feições de relevo e os diferentes estágios da cobertura vegetal, impediu a identificação das classes de uso/cobertura vegetal nas áreas de maiores amplitudes altimétricas. Assim, é necessário que se utilizem imagens tomadas sob ângulo de elevação solar alto, afim de permitir a participação das três bandas sintéticas no processo interpretativo.

# **TABELA 5 – PADRÕES DAS CLASSES DE USO/COBERTURA VEGETAL NA COMPOSIÇÃO COLORIDA DAS IMAGENS FRAÇÃO ( VEGETAÇÃO - R, SOLO - G,B ) E NO CAMPO**

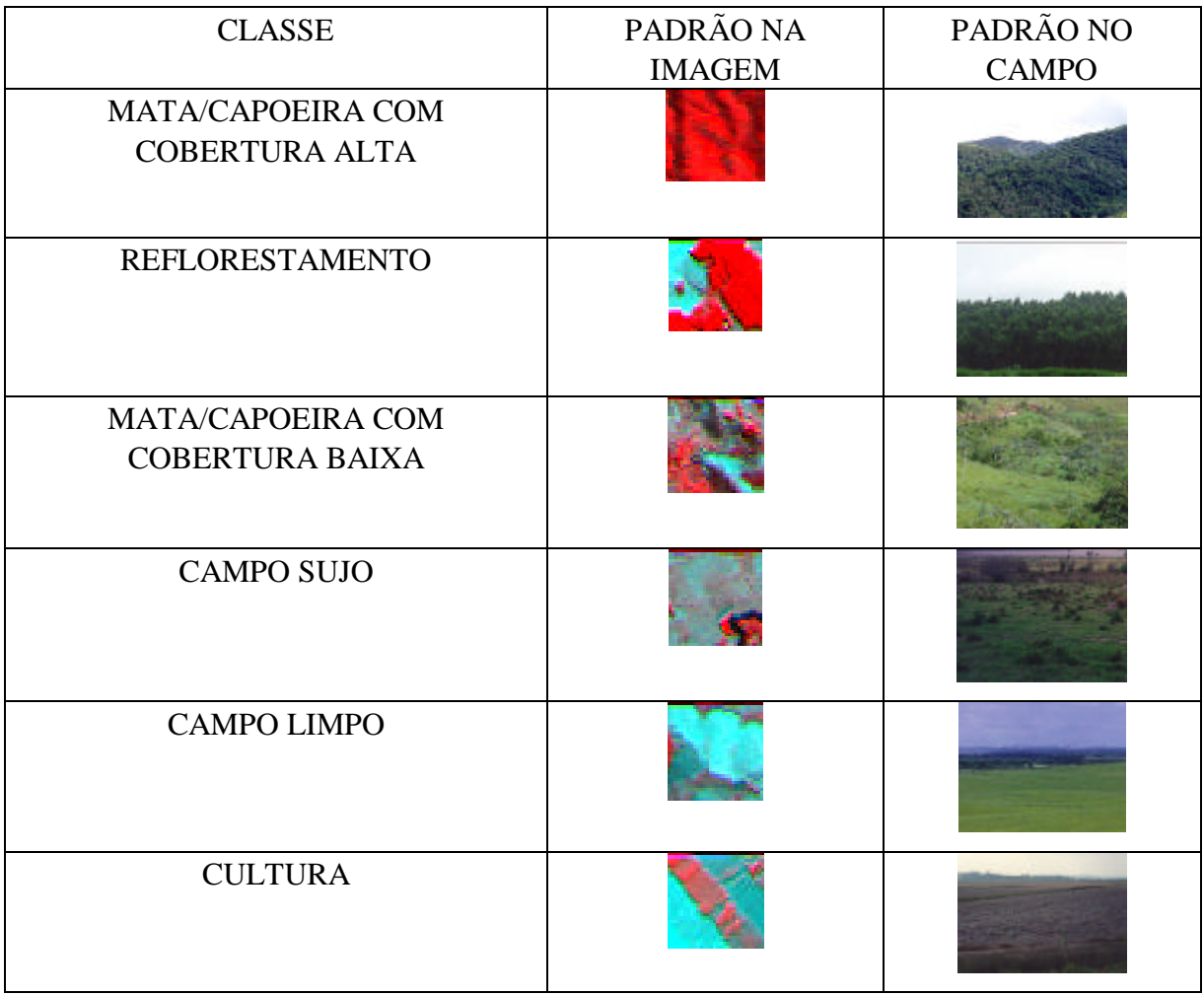

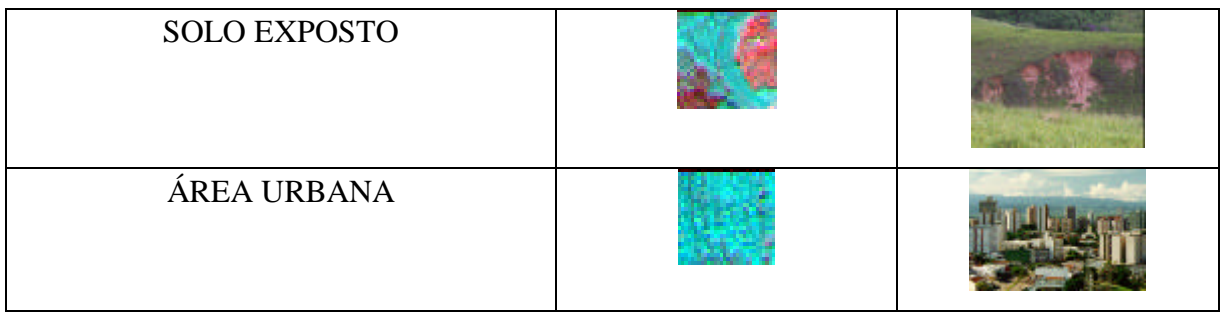

# **REFERÊNCIAS BIBLIOGRÁFICAS**

- Adams, J. B.; Sabol, D. E.; Kapos, V.; Almeida Filho, R.; Roberts, D. A.; Smith, M. O.; Gillespie, A. R. Classification of multispectral images based on fractions of edmembers: aplication to land-cover change in the brazilian amazon. **Remote Sensing of Environment**, v. 52, n. 2, p. 137-154, May, 1995.
- Aguiar, A. P. D. **Utilização de atributos derivados de proporções de classes de um elemento de resolução de imagem "pixel" na classificação multiespectral de imagens de sensoriamento remoto**. São José dos Campos. 202p. (INPE-5306 -TDI/456). Dissertação (Mestrado em Sensoriamento Remoto) - Instituto Nacional de Pesquisas Espaciais, 1991.
- Almeida, F. F. M. de. Os fundamentos geológicos do relevo paulista. **Boletim do Instituto Geográfico e Geológico do Estado de São Paulo**, v. 41, p. 167-262, 1964.
- Chavez Jr., P. S. An improved dark-object subtraction tecginique for atmospheric scattering correction of multispectral data. **Remote Sensing of Environment**, v. 24, n. 3, p. 459-479, Apr. 1988.
- Crus, J. S.; Sete, N. A.; Drake, N. A.; Paivinem, R. T. M. Subpixel measurement of tropical forest cover using AVHRR data. **Intenacional Journal of Remote Sensing**, v.12, n. 5, p. 1119-1130, May 1991.
- Paine, D. P. **Aerial photography and image interpretation of resource manegement**. New York, John Wiley, 1981.
- Projeto RADAMBRASIL. **Folhas SF. 24/25 Rio de Janeiro/Vitória; geologia, geomorfologia, pedologia, vegetação e uso potencial da terra**. Rio de janeiro, 1983. 775p. (Levantamento de Recursos Naturais).
- Quamrby, N. A.; Townshend, J. R.G.; Settle, J. J.; White, K. H.; Milnes, M.; Hindle, T. L.; Silleos, N. Linear mixture modelling applied to AVHRR data for crop area estimation. **Internacional Journal of Remote Sensing**, v. 13, n. 3, p. 415-426, Feb. 1992.
- Richards, J. A. **Remote sensing digital image analysis**: an introduction. Berlin, Springer-Verlag, 1986. 218p.
- Roberts, D. A. **Separating spectral mixtures of vegetation and soils**. Seattle. 180p. Thesis (Ph. D. in Geological Science) - University of Washington, 1991.
- Shimabukuro, Y, E.; Holden, B. N.; Tuker, C. J. Cover. Fration image derived from NOAA AVHRR data for studying the deforestation in the brazilian amazon. **Internacional Journal od Remote Sensing**, v. 15, n. 3, p. 517-520, Feb. 1994.
- Shimabukuro, Y. E. **Shade images derived from linear mixing models of multispectral measurements of forested areas**. Fort Collins. 274p. Thesis (Doctor of Philosophy) - Colorado State University, 1987.
- Shimabukuro, Y. E.; Carvalho, V. C.; Ruddorff, B. F. T. NOAA-AVHRR data processing for the vegetation cover. **Internacional Journal of Remote Sensing**, v. 18, n. 3, p. 671-677, Mar. 1997.
- Shimabukuro, Y. E.; Smith, J. A Fraction images derived from LANDSAT TM and MSS data for monitoring reforested areas. **Canadian Journal of Remote Sensing**, v. 21, n. 1, p. 67-74, Mar. 1995.
- Shimabukuro, Y. E.; Smith, J. A. The least-squares mixing models to generate fraction images derived from remote sensing multispectral data. **Geoscience anda Remote Sensing**, v. 29, n.1, p. 16-21, Jan. 1991.
- Smith, M. O.; Ustin, S. L.; Adams, J. B.; Gillespie, A. R. Vegetation in deserts: I. a regional measure of abundance from multispectral images. **Remote Sensing of Environment**, v. 31, n.1, p. 1-26, Jan. 1990.
- Steffen, C. A.; Moraes, E. C.; Gama, F. F. Radiometria óptica espectral. In: Simpósio Brasileiro de Sensoriamento Remoto, 8., Salvador, 1996. **Anais**. São José dos Campos: INPE, 1996. v.1, p. 1-24.